$12000$  01:

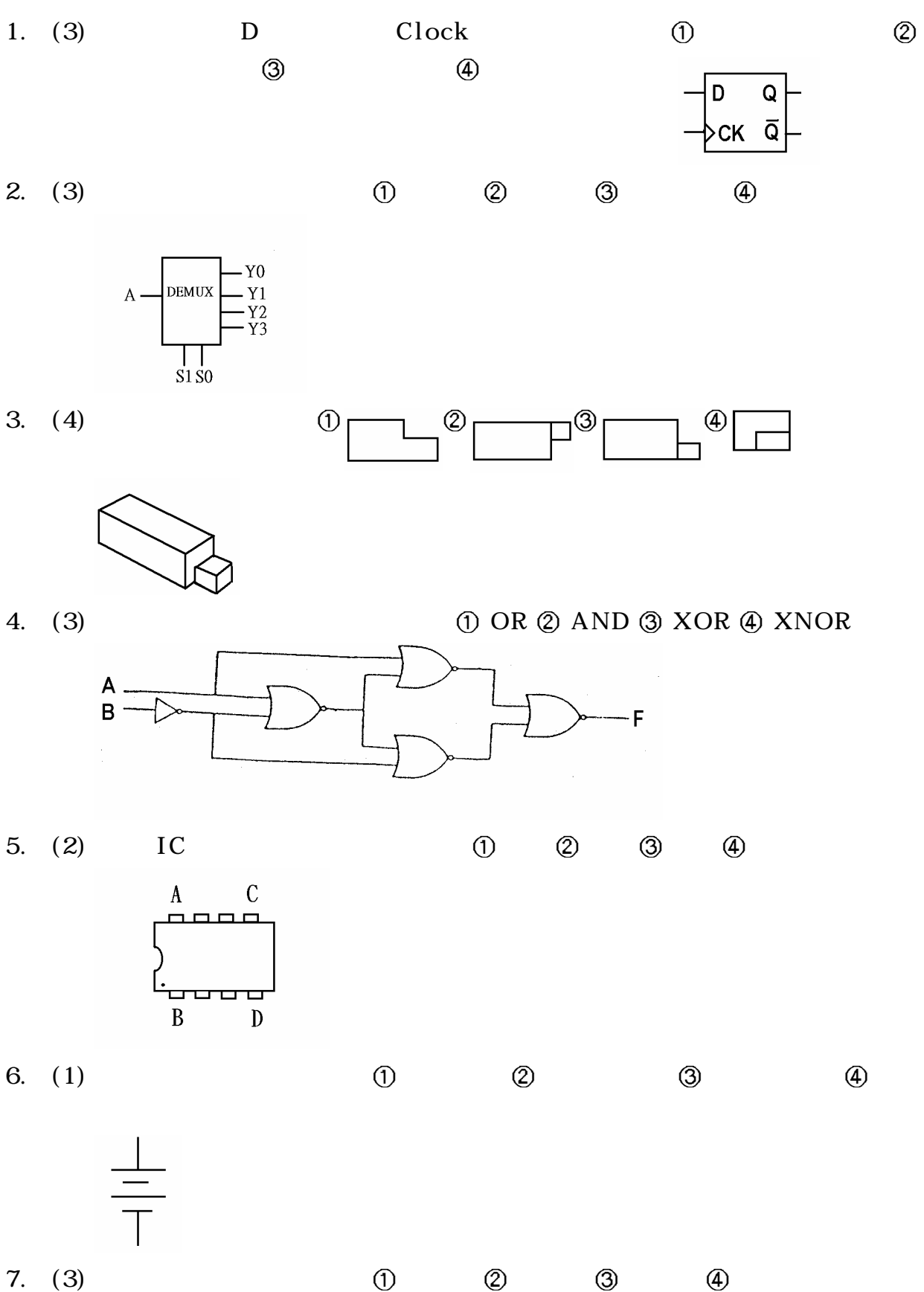

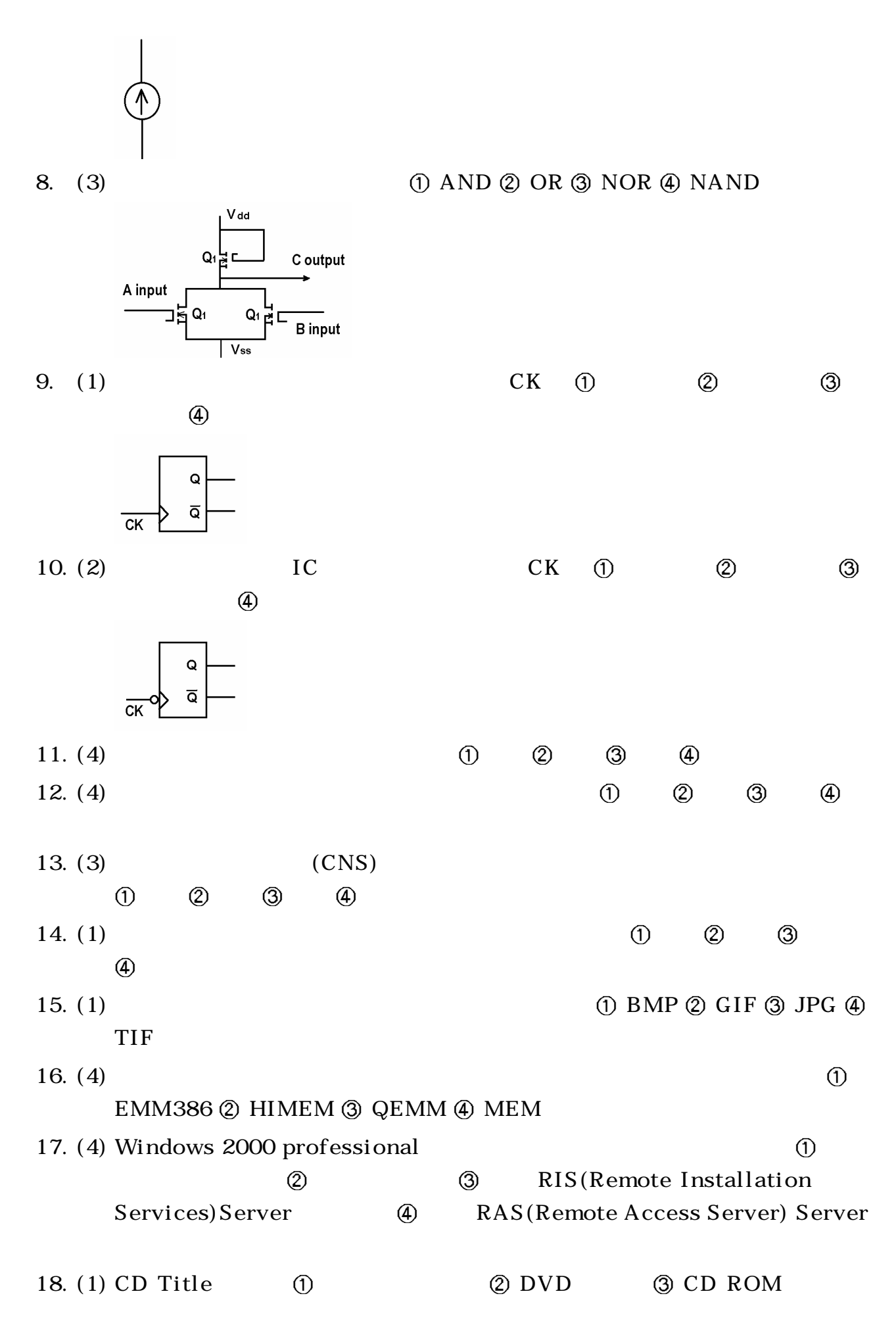

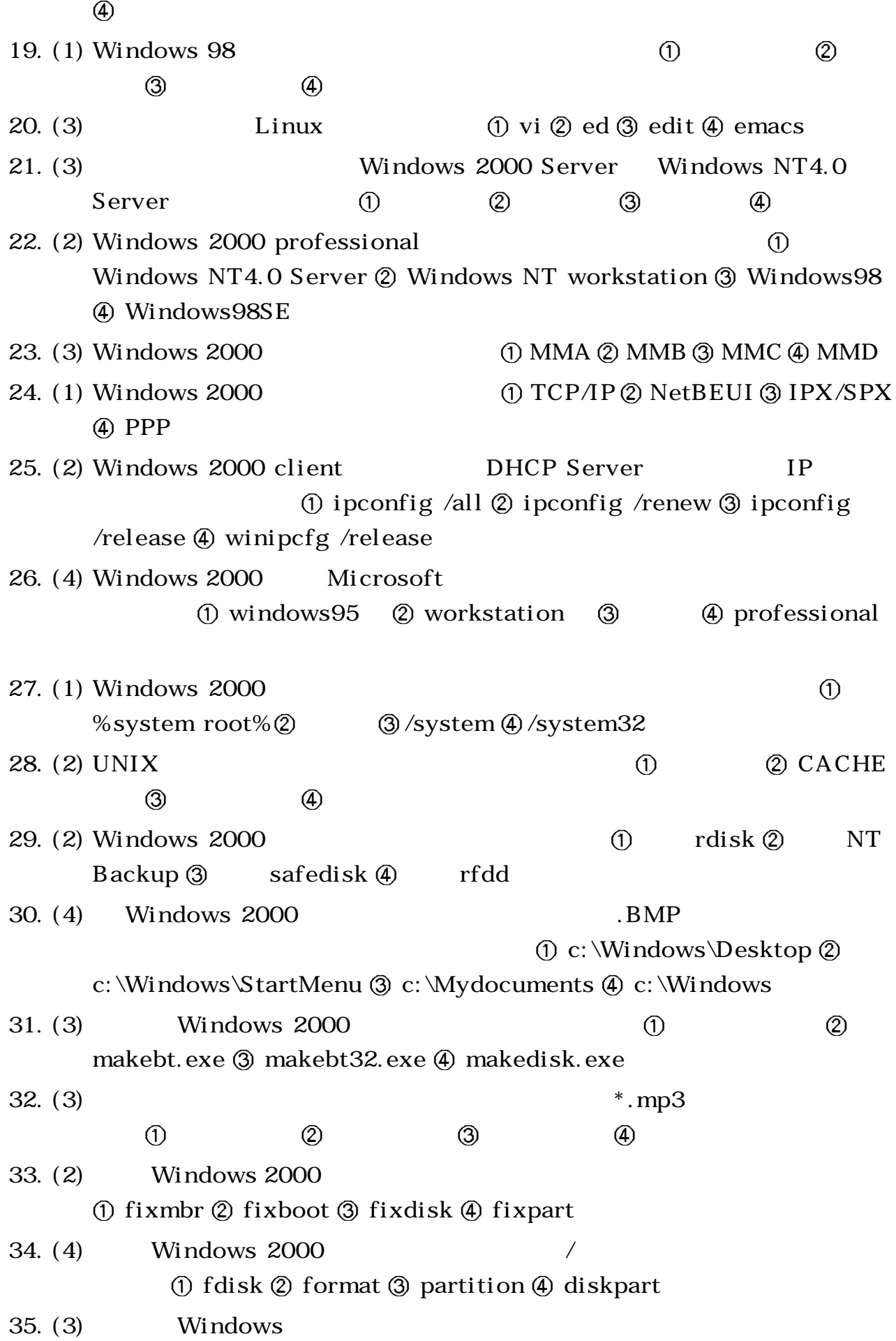

## $\textcircled{1}$  EMS  $\textcircled{2}$  RAM DISK  $\textcircled{3}$  XMS  $\textcircled{4}$  ROM

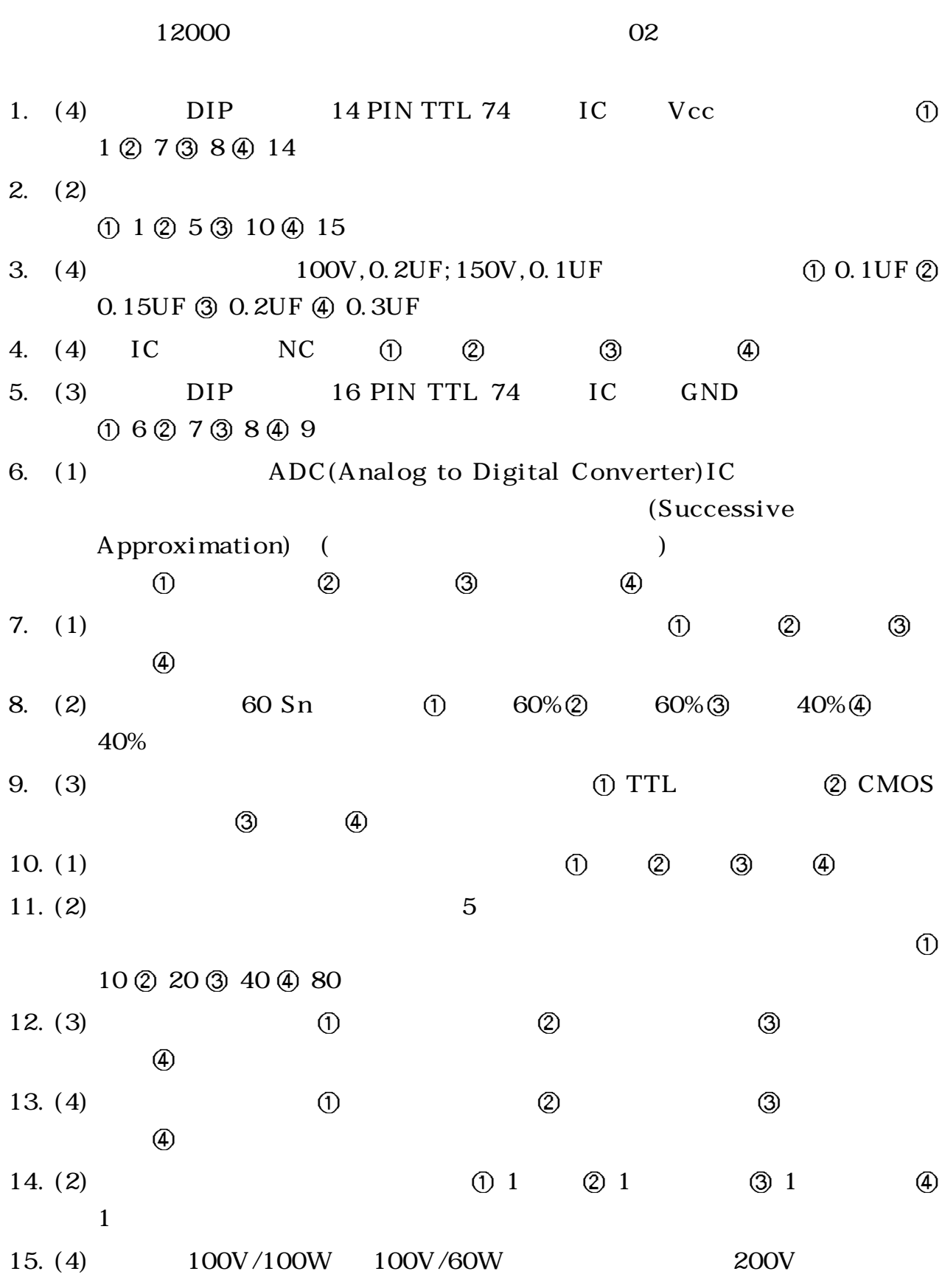

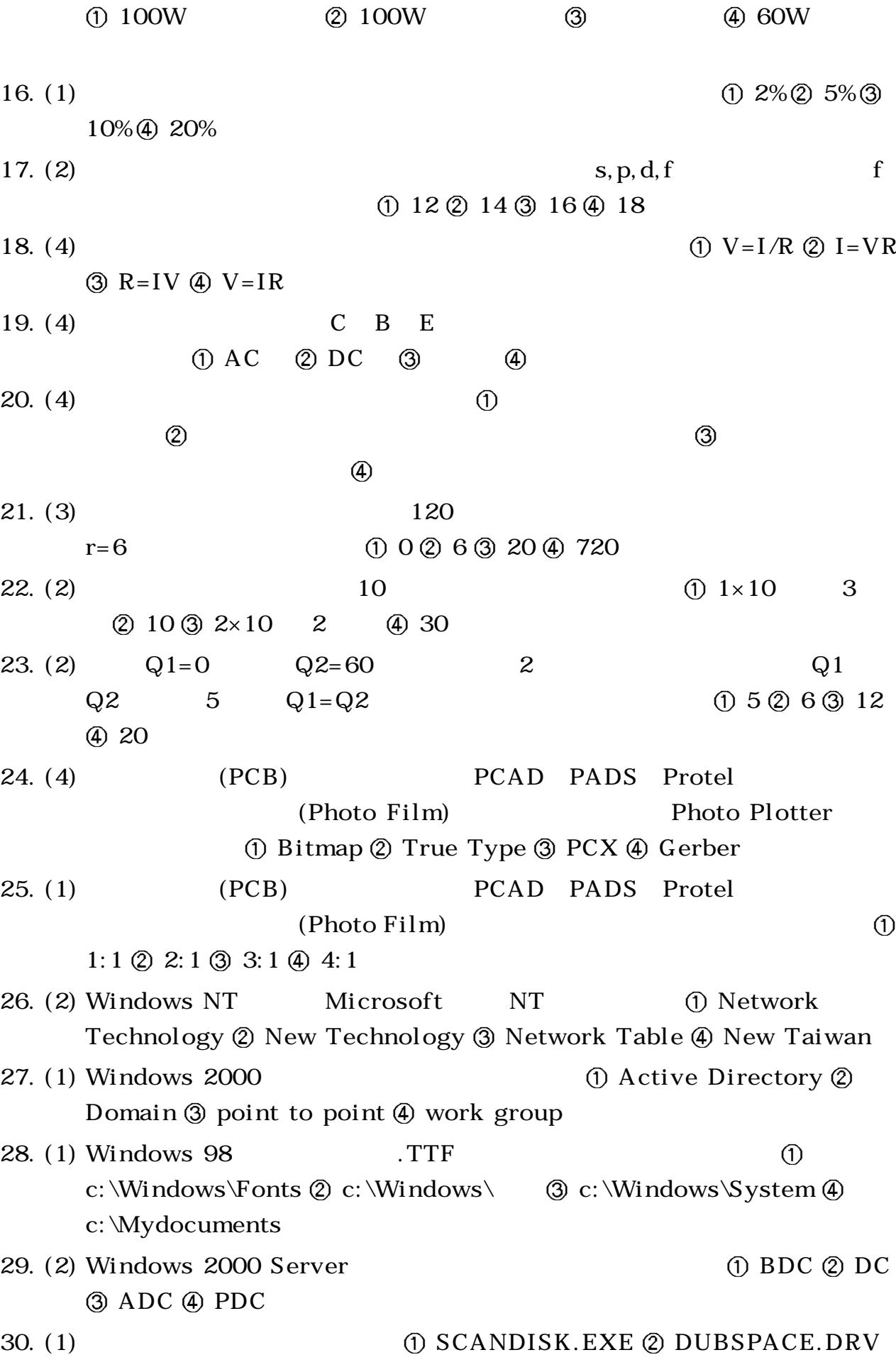

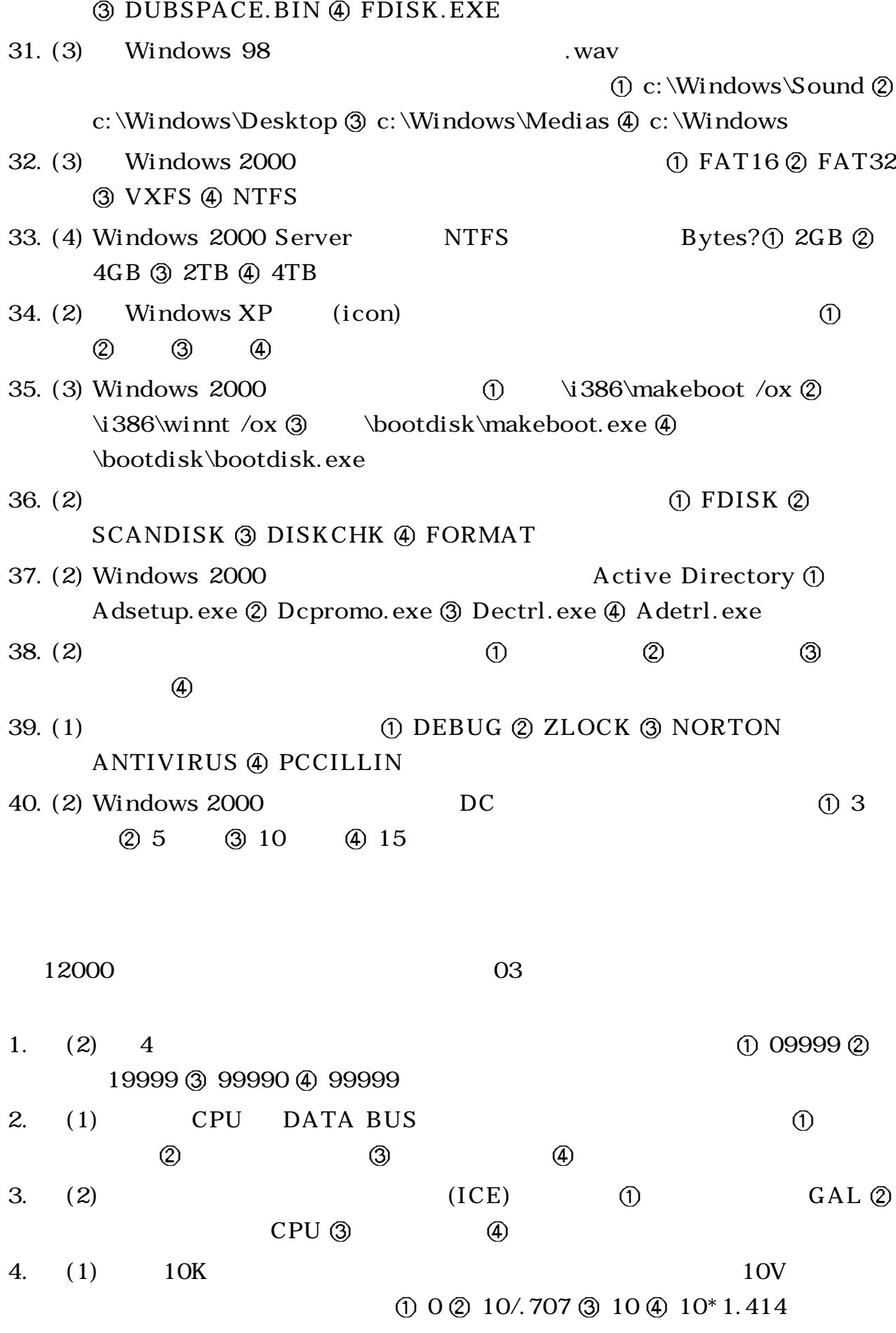

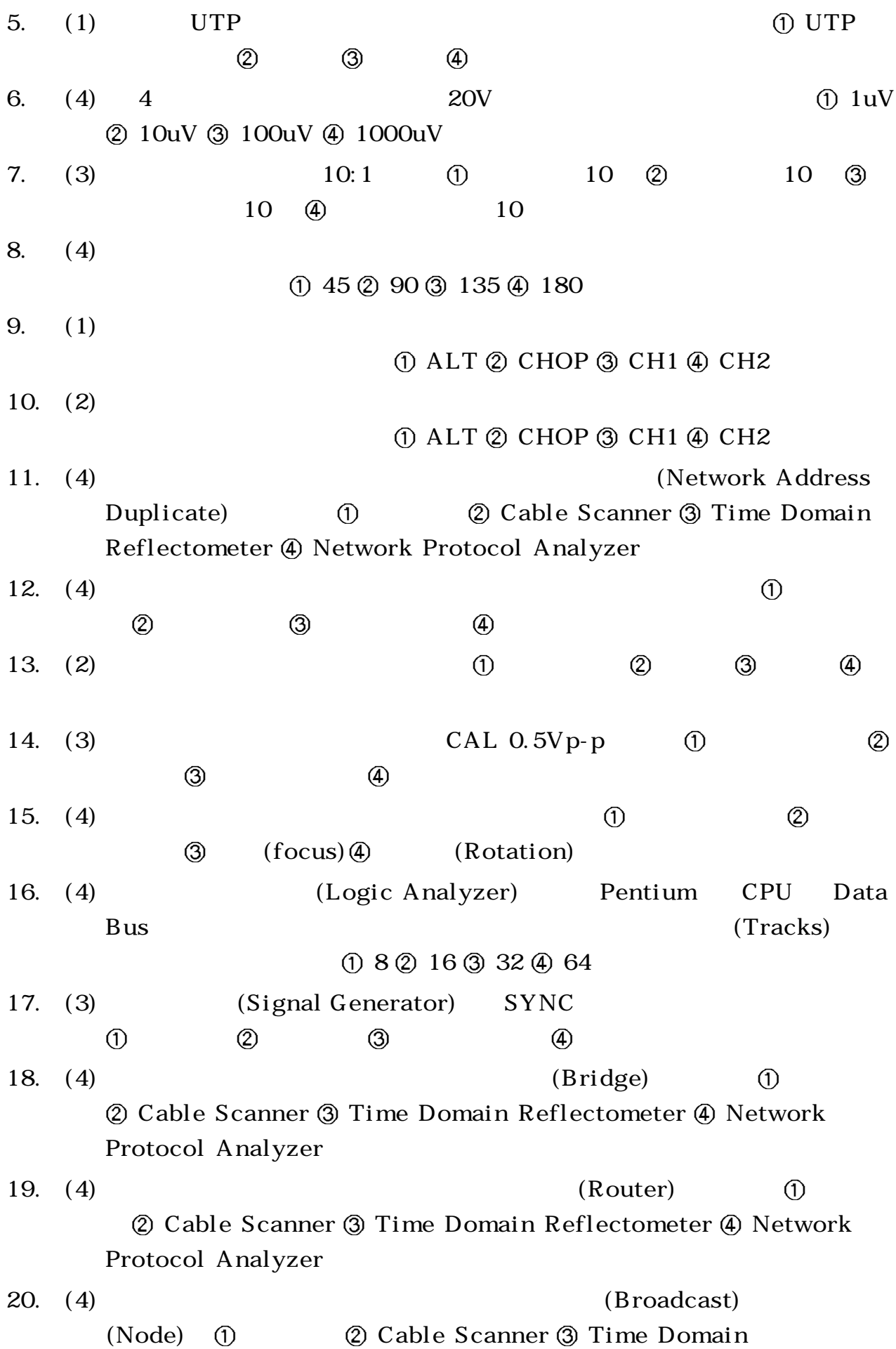

Reflectometer 4) Network Protocol Analyzer 21. (4)  $\qquad \qquad \qquad \mathbb{O}$   $\qquad \qquad \mathbb{O}$ Cable Scanner 3 TimeDomain Reflectometer 4  $22. \quad (4)$  Address Bus  $\circled{1}$  (2)  $\circled{3}$  (4) 23. (1) Address Bus Data Bus I/O  $(1)$  ICE  $(2)$   $(3)$  $\circledA$ 24. (4) MCS-48CPU MCS-51CPU PIC16XXCPU CPU (i) HEX (2) BIN  $(3)$  EXE  $(4)$  ASM 25. (4) CPU MCS-48 MCS-51 PIC16XX CPU CPU (1) 8749H 2) 8752H 30 6809H 8031H。 26. (2) ROM 2716 2732 2764  $IC$  (i)  $27128$  (2)  $41256$  (3)  $27512$  (4)  $271000$ 27. (3)  $DCV$  12V ACV OUTPUT 1.0V (Ripple Factor) (1.0  $\oslash$  0.916  $\oslash$  0.083  $\oslash$  1.09 28. (1)  $(C. R. T)$  (0) (2)  $\circled{3}$  (4)  $29. \quad (2) \quad (C, R, T)$  $(1)$  (1) and  $(2)$  (1) and  $(3)$  $\qquad \qquad \textcircled{4}$ 30. (4)  $Volts/Div$  1.0 峰為 4 格,測試棒為 1:1,則此正弦波的有效值 Vrms 為多少伏? 4.0V 2 5.66V 3 2.83V 4 1.414V  $31. (1)$   $Volts/Div$   $1.0$ 上 下 共 為 4 格,測 試 棒 為 1 : 1,則 此 正 弦 波 的 V p - p 為 多 少 伏 ? 4.0V 5.66V 2.83V 0.25V。  $32. \quad (4)$   $Time/Div$   $1.0ms$  $4$  (Hz) (i)  $4.0$ Hz (2) 400Hz 1000Hz 250Hz。  $33. (2)$   $Time/Div$   $1.0ms$ 4 (1) 4.0Hz  $\textcircled{1}$  4.0ms  $\textcircled{3}$ 40ms (4) 250Hz

 $34. \quad (4)$  (1) ACV (2)  $DCV$  (3)  $DCmA$  (4)  $35. \quad (4)$  (i) ACV (2) DCV  $\textcircled{3}$  DC mA  $\textcircled{4}$ 3 6 . ( 1 ) B A S I C 的 程 式 P R I N T I N T ( 2 . 7 5 ) 的 結 果 為 2 3 2.7 2.8。 37. (2) BASIC PRINT 5 MOD 2 (1) 0  $(2)$  1  $(3)$  2  $(4)$  6 38. (2) BASIC PRINT  $6 \times 2$  (1)  $2 \text{ } \textcircled{3} \text{ } 3 \text{ } \textcircled{3} \text{ } 4 \text{ } \textcircled{4} \text{ } 6$ 39. (1) BASIC (i) REM (2) NOTE (3) (4) CLS。 40. (3) BASIC PRINT USING "###" 088  $(1)$  088  $(2)$  880  $(3)$  88  $(4)$  808 41. (4) BASIC PRINT CINT(387.96) (1) 387.96 2 387.90 387 4 388 42. (2) VBASIC  $(1)$  Form  $(2)$  Label  $(3)$  TextBox  $(4)$ ListBox。 43. (3) VBASIC (1) Form  $(2)$  Label  $(3)$ OptionButton 4 CheckBox 44. (1) VBASIC (1)  $\pi$  (1) Timer (2) Label (3) TextBox (4) ListBox。 45. (3) VBASIC (1) Print 2 Let 3 MsgBox End。  $46. (1)$  (1)  $(1)$  (2)  $(3)$  (4) 4 7 . ( 3 ) 安 裝 作 業 系 統 時 , 下 列 那 一 個 因 素 無 關 硬 體 配 備 作業系統版本  $\circled{3}$  (4) 48. (2) Windows 98 ① FAT ② VFAT ③ HPFS 4 **NTFS** 49. (4) Windows 98 (1) 8 (2) 63 (3) 127 (4) 255 50. (2) Windows 98 6 0  $\pi$  (1) /im  $\frac{2}{\pi}$  $\circled{3}$  /id  $\circled{4}$  /iq 51. (3) Windows 98 6 1 . (3)  $\frac{1}{2}$  / c  $\frac{3}{4}$  $\left($ 4) /il 52. (2) Windows 98 6 and  $\overline{1}$  Start Menu 2 Profile 3 Recent 4 Sendto 53. (3) Windows 98 Windows 98 (1) F3 (2) F4 (3) F5 (4) F6

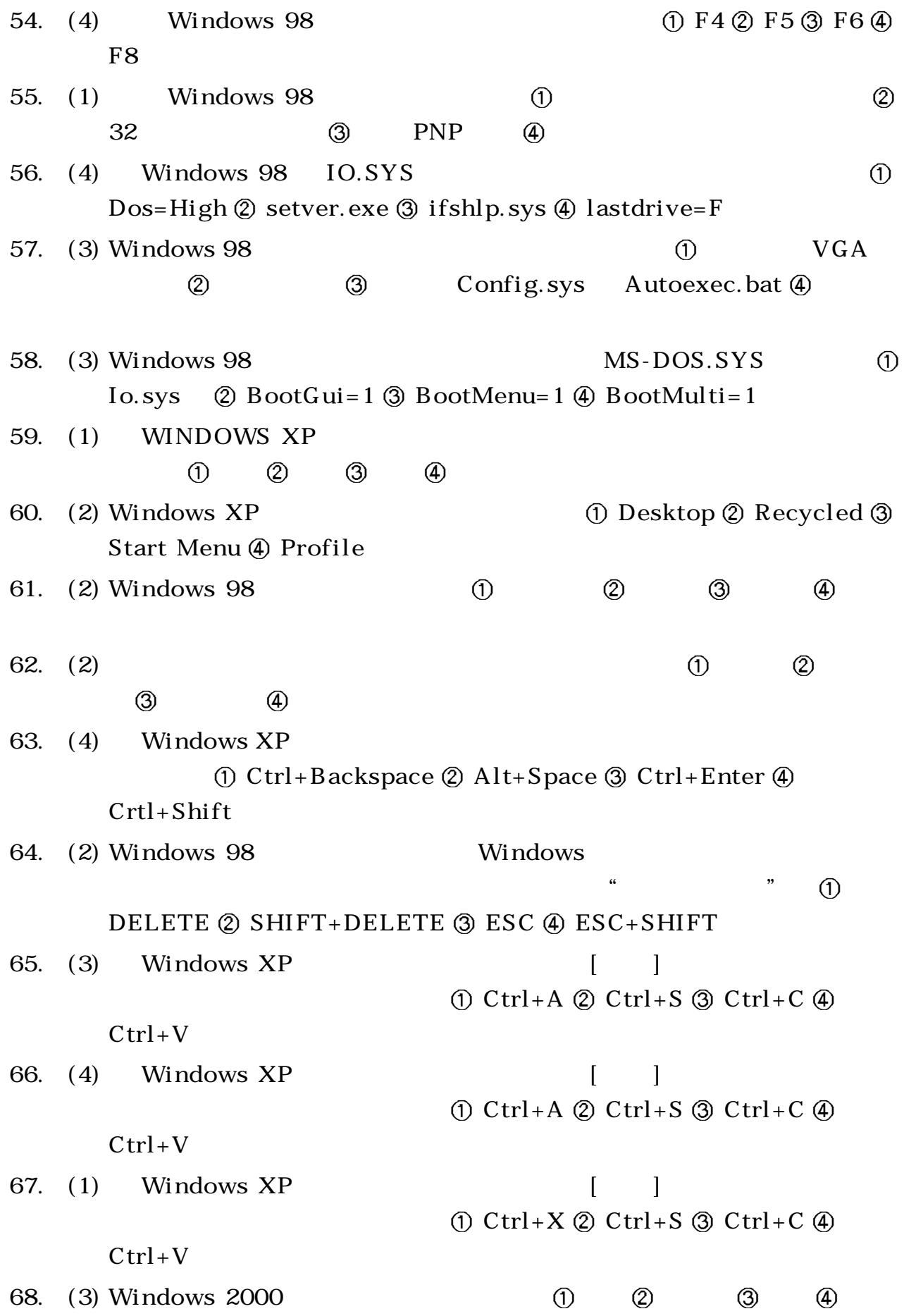

69.  $(2)$  Windows XP ① Ctrl ② Shift ③ Alt 4 Space 70.  $(1)$  Windows XP ① Ctrl ② Alt ③ Shift 4 Caps Lock 71. (2) 3  $\overline{A}$ 72. (4) Windows 98  $(1)$  (2) (3) (4) 73. (2) Windows 98 MS-DOS Windows 98  $\qquad \qquad \textcircled{1}$  QUIT  $\qquad \qquad \textcircled{2}$  EXIT  $\qquad \qquad \textcircled{3}$  RETURN  $\qquad \qquad \textcircled{1}$  COMMAND 74. (3) Windows 98 Windows  $(1)$  (1) (2) (3) (4) 75. (4) Windows 98 (1)  $\textcircled{2}$  and  $\textcircled{3}$  $\textcircled{4}$  $76. (1)$  Windows 98  $Alt + F4$  (1) Windows 2 Windows 3 Windows 對話方塊 進入「Windows 列印」對話方塊。  $77. (2)$ Windows 98 (1) ScanDisk (2) Defrag 3 Chkdsk 4 Drive Space 78. (1) Windows 98 1RQ IO DMA  $\textcircled{1}$  $\circled{2}$  $\textcircled{3}$   $\textcircled{4}$ 79. (1) Windows 98 (1)  $\textcircled{2}$   $\textcircled{3}$   $\textcircled{4}$ 80.  $(1)$   $(1)$   $(3)$   $\frac{1}{2}$   $\frac{1}{2}$ 81. (3) WINDOWS 98  $\circled{1}$   $\circled{2}$   $\circled{3}$   $\circled{4}$ 82. (3) Windows 98 1.44 MB

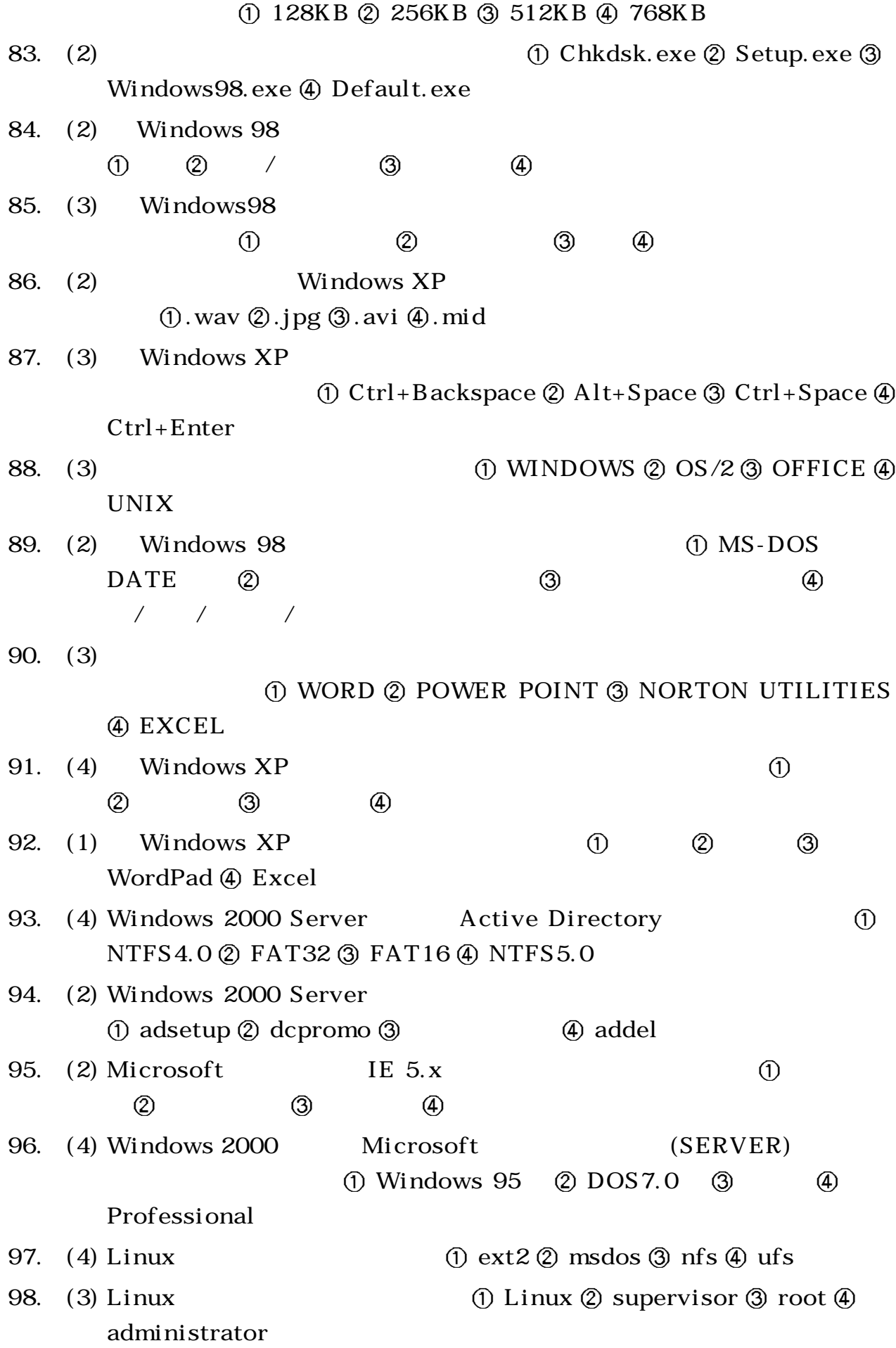

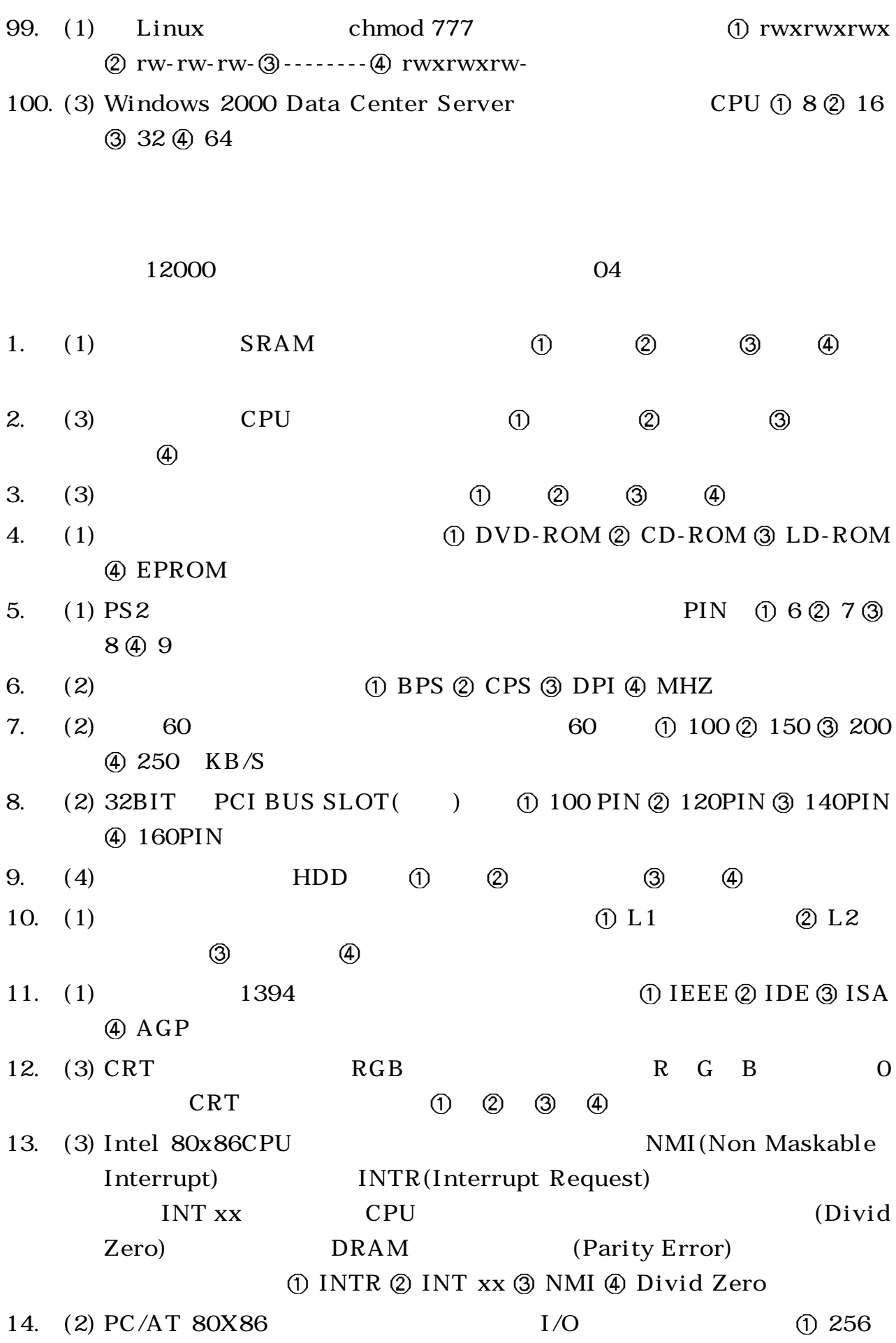

 $(2)$  512 $(3)$  1024 $(4)$  65536 15. (2) PPI (Programmable Peripheral Interface) i 8255A  $IC$  (Control Register)  $10000010$   $I/O$  $(Mode)$   $Mode=0$   $Port-B$   $(i)$   $(2)$   $(3)$  $(4)$ 16. (4) (i) RAM ② PROM ③ ROM 4) EEPROM 17. (3)  $(0)$  (2)  $(3)$  (4) 18.  $(2)$  1024x768  $256$ (i) 300KB (2) 768KB (3) 1024KB 4 1792KB  $19. \quad (1)$ (i) Flash ROM (2) PROM (3) EEPROM (4) Mask Rom 20. (2)  $(2)$  0  $(3)$  3  $\Phi$  and  $\Phi$  is the set of  $\Phi$ 21. (3) Pentium III 600 64MB 64MB (0 64 2 10 2 64 10 10 3) 64 2 20 4 64 10 20  $22.$  (2) (Solder Cleaner)  $(1)$  (2)  $(3)$  (4) 23. (4) RS-232C (PIN) (1) 1 (2) 2 (3) 3 (4) 7 24. (2) RS-232C (1) 15 (2) 25 (3) 35 (4) 45 PIN 25. (2) RS-232C Parity check "0" ① Even parity ② Odd parity ③ Mark parity 4 Space parity。 26. (1) RS-232C (1) 15 (2) 20 (3) 25 (4) 30  $27. \quad (4) \qquad \text{RS-232C} \tag{1}$ 3V (2) 5V (3) 10V (4) 12V 28. (2) IDE (1) 32PIN (2) 40PIN (3) 48PIN (4) 64PIN 29. (3) (ROM) ( 0) (2) (3)  $\qquad \qquad \textcircled{4}$ 30. (1) On board parity error  $\Omega$  RAM  $\Omega$  CPU  $\Omega$   $\Omega$  BIOS 31. (1)  $I/O$  (i) Polling  $I/O$   $Q$  Interrupt  $I/O$  DMA I/O Channel I/O。  $32. \quad (4) \qquad 32K \text{ Byte}$  (1)

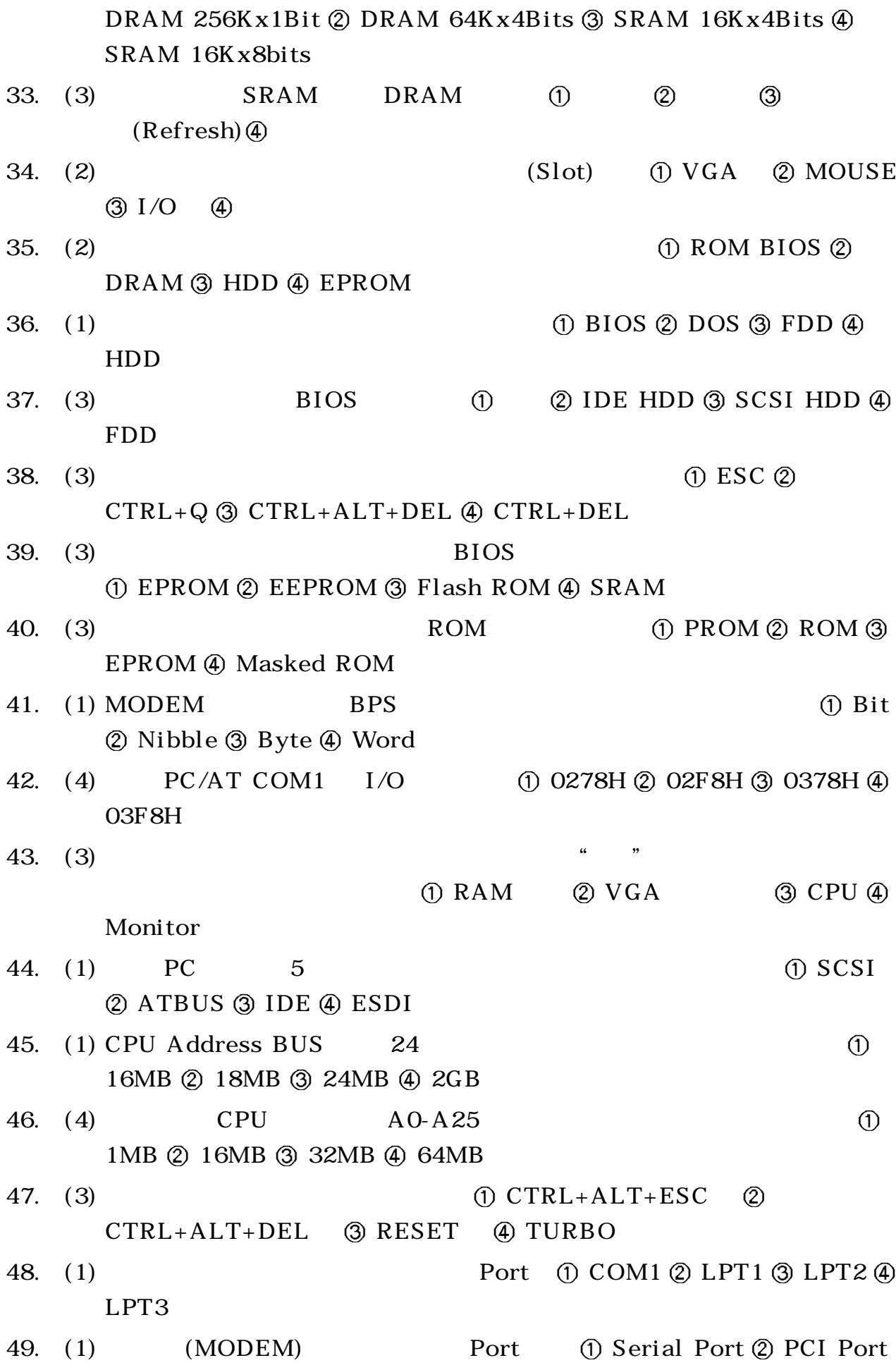

3 Parallel Port 4 VGA Port  $50. \quad (1)$ (i) DEFRAG ② CHKDSIK ③ SCANDISK 4 UNFORMAT 51. (2) (i) CPS (2) BPS (3) BPI (4) MIPS 52. (3)  $\qquad \qquad \qquad$  (1)  $\qquad \qquad$  (2)  $\circled{3}$  (4) 53. (2) 60MHz 1.5 2 90MHz C P U MHz (1) 133 (2) 120 (3) 100 (4) 166 54. (4) BIOS (1) (2) (3) (4) ROM 55. (4)  $PC/AT$  (1) IRQ 3  $Q$  IRQ 4  $Q$  IRQ 5 (4) IRQ 6 56. (4) PC/AT 1.44MB (1) 9 (2) 15 (3) 17 (4) 18 57. (3) **FILE NOT FOUND** (1) (2) (3)  $\left( \widehat{4}\right)$ 5 8 . ( 1 ) 硬 碟 機 中 相 同 半 徑 的 磁 軌 稱 做 CYLINDER SECTOR TRACK INDEX。 59. (4)  $PC$  (1)  $DRAM (2) SRAM (3)$ ROM 4 DROM 60. (1) CHS (1) CHS (1)  $1024$  (2)  $2048$  (3)  $3096$  (4) 4192。  $61. \quad (3)$  Centronics  $(1) 1 (2) 2 (3) 8 (4) 16$ 62.  $(4)$  RAM  $\circ$  TTL RAM  $\circ$  RAM  $\circ$  SRAM  $\circ$  DRAM 63. (2)  $SRAM$  (1) (2)  $(3)$  (4) 64. (4)  $(1)$  (i) FDD (2) HDD (3) DRAM (4) **SRAM** 65. (1) CPU (DINTERNAL CACHE EXTERNAL CACHE SHADOW RAM DISK CACHE。 66. (4) SCSI 1 1 2 1 3 4 5 1 2 5 4 5 1 5 1 5 1 5 1 2 5 4 5 1 5 1 5 1  $\frac{1}{2}$ 6 7 . ( 3 ) 當 同 時 加 裝 第 二 台 硬 碟 及 C D - R O M 光 碟 機 時 , 那 麼 C D - R O M 光 碟 機 (1) C (2) D (3) E (4) F 68. (4) ① FM ② PCM

 $\circledR$  MIDI  $\circledR$  CD  $69. (3)$   $(CD-ROM)$   $(Port)$   $(1) FDC (2)$ Parallel 3 HDC 4 Serial  $70. (4)$   $(CD-ROM)$  (128MB  $(2)$ 650KB 3 1.2GB 4 650MB 71. (4) 1 (Mil) (i) 1  $\oslash$  0.1  $\oslash$  0.01  $\oslash$  0.001 72. (1)  $SCSI$  ID (i)  $O(2)$  1 (3)  $2$  (4) 3 73. (2)  $(2)$ MO ③ DVD 4 CDR 74. (4) Ultra Wide SCSI II MB (1) 10 (2) 20 (3) 30 (4) 40 75. (1)  $80x86$  CPU I/O (i) I/O Mapped (2) Memory Mapped 3 8255 PPI IC I/O Mapped Memory Mapped 4 76. (4) 80x86 1/0 I OR' I O W'  $(1)$  A0..A8  $(2)$  A0..A9  $(3)$  A0..A10  $(4)$  A0..A15 77. (1)  $80x86$   $I/O$  (1)  $0000H$ . FFFFH  $(2)$ 0000H..3FFFH 3 0000H..2FFFH 4 0000H..1FFFH 78. (4) IBM PC/AT  $80x86$  (1) 0000H..0FFFH 2 0000H..03FFH 3 0000H..02FFH 4 0000H..01FFH。 79. (2) IBM PC/AT  $80x86$  I/O (1) 0200H..0FFFH 2 0200H..03FFH 3 0200H..02FFH 4 0200H..01FFH。 80. (3) (1) RG58 2) RG11 ③ UTP  $\circled{4}$ 81. (2) PPI (Programmable Peripheral Interface) i8255 AIC (Control Register) 10010000 I/O  $(Mode)$   $Mode=0$   $Port-A$   $(i)$   $(2)$   $(3)$ **4** 82.  $(1)$  Num Lock  $(1)$  and  $(2)$  and  $(3)$  $\circled{4}$ 83. (2) 8 DAC(Digital to Analog Converter) IC 8Bits 0-10V DC DAC (Resolution) (1) 0.035V (2) 0.0392V 1.25V 4.0.0625V

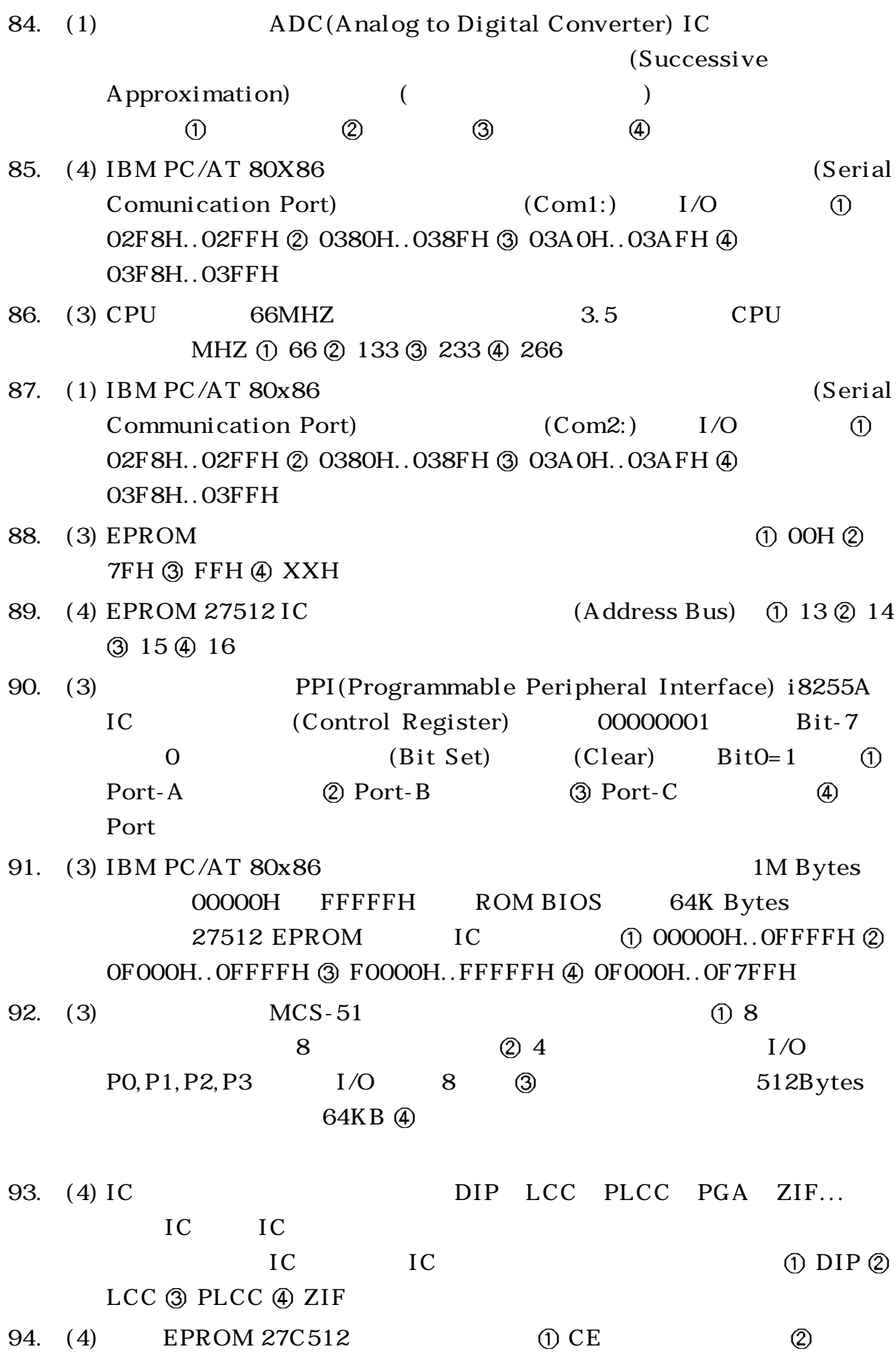

 $\circled{3}$  OE/V p p (program) 燒錄電壓 容量為 512 位元組(bytes)。  $95. \quad (3)$   $(word)$  $(1)$  256K  $(2)$  1 M 位元組 2M 位元組 8M 位元組。 96. (3) NE 555 IC RESET "1" ( Vcc)  $\overline{P}(t)$  TR(  $\overline{P}(t)$  1/3 Vcc, TH(  $\overline{P}(t)$  $2/3$  Vcc OUTPUT (2) TR 1/3 Vcc TH  $2/3$  Vcc OUTPUT 3 TR  $1/3$  Vcc, TH  $2/3$  Vcc  $0$ UTPUT (4) TR  $1/3$  Vcc, TH  $2/3$ Vcc OUTPUT 97. (1)  $bps$   $(1)$   $bps$   $(1)$   $bits$   $persed$   $persed$   $persed$ second 3 board per second 4 bulletin board system 98.  $(4)$  Intel 80 $x86$  CPU  $(Reset)$ Reset  $CS$  (1) 0000H 000FH F000H FFFFH。  $99. \quad (4)$  UTP  $(1)$  $\circled{2}$   $\circled{3}$   $\circled{4}$ 100. (4) UTP (Loop Resistance)  $\textcircled{1}$  and  $\textcircled{2}$  $\circled{3}$  (4) 101. (3)  $I/O(MEMORY MAPED I/O)$  $12$  1K BYTES I/O  $(1)$  1K BYTES  $(2)$  2K BYTES  $(3)$  3K BYTES  $(4)$  4K **BYTES** 102. (1) 下列哪一個介面具有熱插拔特性? USB ISA PCI AGP。 103. (1)  $I/O$  (1)  $I/O$  (1)  $DMA$  (2)  $Interrupt$ I/O 3 CPU I/O 4 MEMORY MAPPED I/O 104. (3) CPU 10MIPS CPU 10 1 ns (2) 10 ns (3) 100 ns (4) 1000 ns 105. (3) The 8051 8052 8751 8752 Intel 8051 內含 8kB ROM Intel 8052 內含 4KB ROM Intel 8751 128Bytes RAM 4 Intel 8752 128Bytes RAM  $106. (3)$  $(1)$  DNS  $(2)$  BBS  $(3)$  FTP  $(4)$  TCP/IP

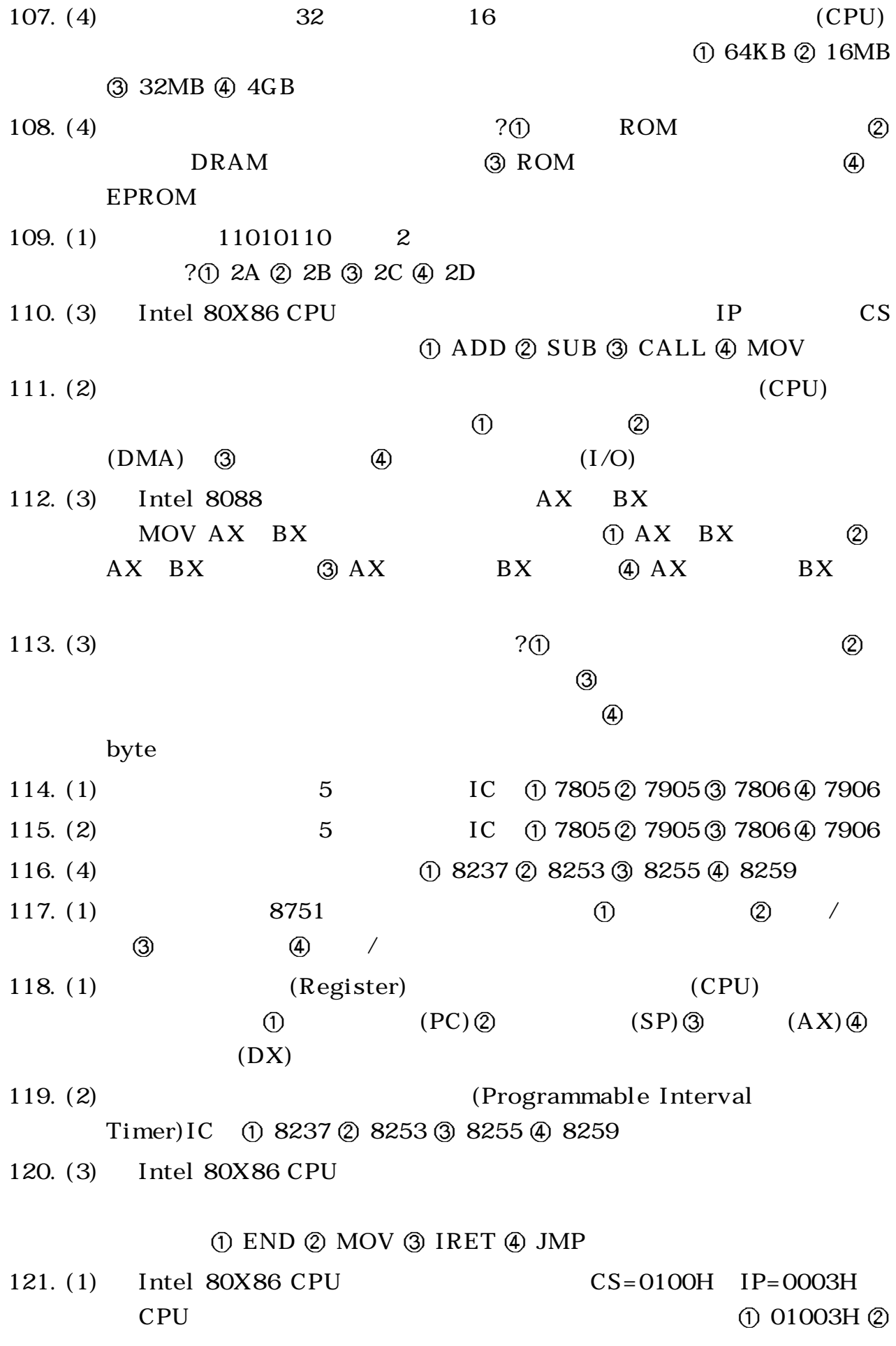

03001H 3 0103H 4 0301H  $122. (2)$   $(Flip-Flop)$  (i) (2)  $\circled{3}$   $\circled{4}$ 123. (1) IC 27128 EPROM (1) 12 (2) 8 (3) (4) 16K Byte 124. (4) Intel 80X 86 CPU  $(i)$  (operand)  $(i)$  (comment)  $(i)$  (label)  $(i)$ (OP-code)。 125. (3)  $(RAM)$  (0) 000H OFFH ② OFOH OOFH ③ OAAH 055H 40 000H 001H 126. (1)  $/(I/O)$  (1) (1)  $(DirectMemory Access)$  (Hand-Shake)  $\textcircled{3}$  $(Vector Interrupt)$  (Polling) 127. (1)  $32$  (1)  $32$  (2)  $32 \t 32 \t 32 \t 4 \t 32$  $128. (4)$  BASIC ()  $\textcircled{1}$  (Assembler)  $\textcircled{2}$  (Word)  $\textcircled{3}$  $(Computer)$  (Interpreter) 129. (3)  $LAN$   $LAN$  (1) BIT  $\oslash$  BYTE  $\oslash$  BPS  $\oslash$  WORD 130. (4) 130. (4) 130. (5) 12 3 T 3 (4) T 4 131. (3) (1) 24K MODEM 2 48K MODEM 3 ATM 4 ISDN 1 3 2 . ( 4 ) 在 I E 中,下 列 何 處 無 法 放 置 網 頁 捷 徑 ? 記錄資料夾 我的最愛  $\qquad \qquad \textcircled{4}$ 133. (1) Outlook  $(E-Mail)$  (i);  $(2)$   $S(3)$   $\omega$  (4)  $\&$ 134. (1)  $0$ utlook Express News (1) (2)  $(3)$  (4) 1 35. (2) H TML  $(1)$   $(2)$  $(3)$   $(4) /$  / 136. (4) IE  $\circled{1}$   $\circled{2}$   $\circled{3}$   $\circled{4}$ 137. (1) Tel net (1) 2  $(3)$  (4) 138. (2) HTML (tag) (i) STYLE ② BODY ③ ALIGN ④ OBJECT

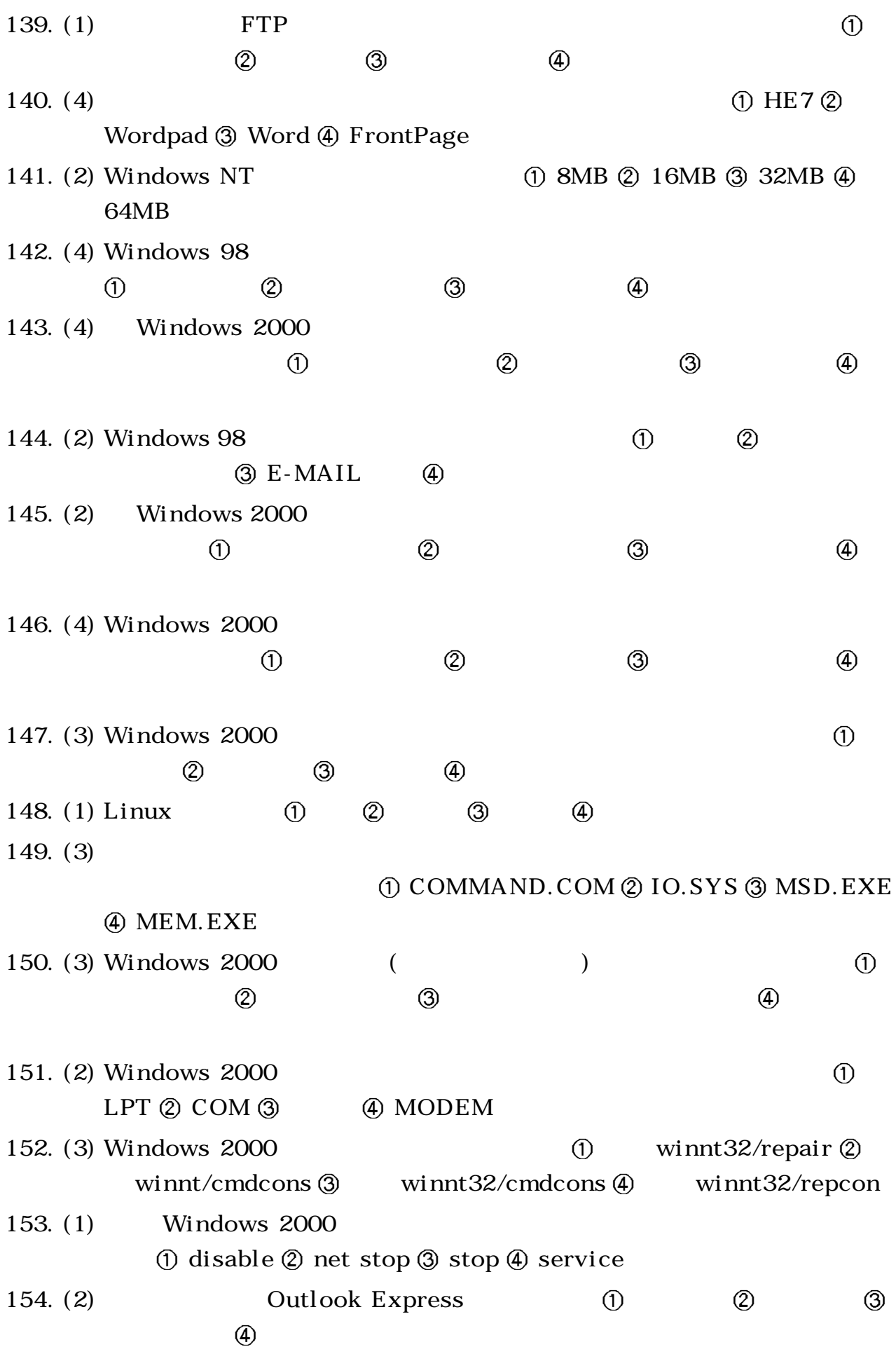

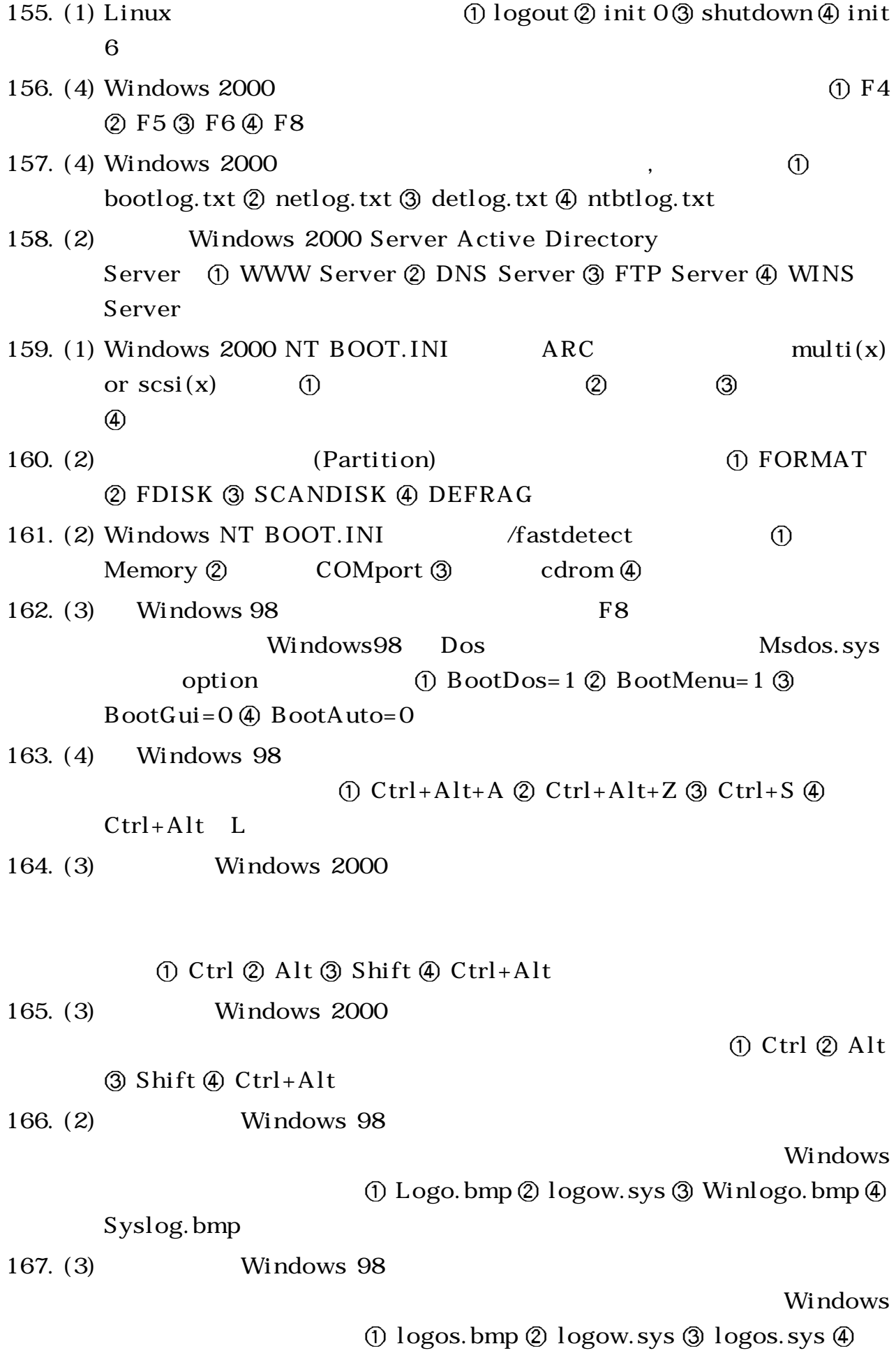

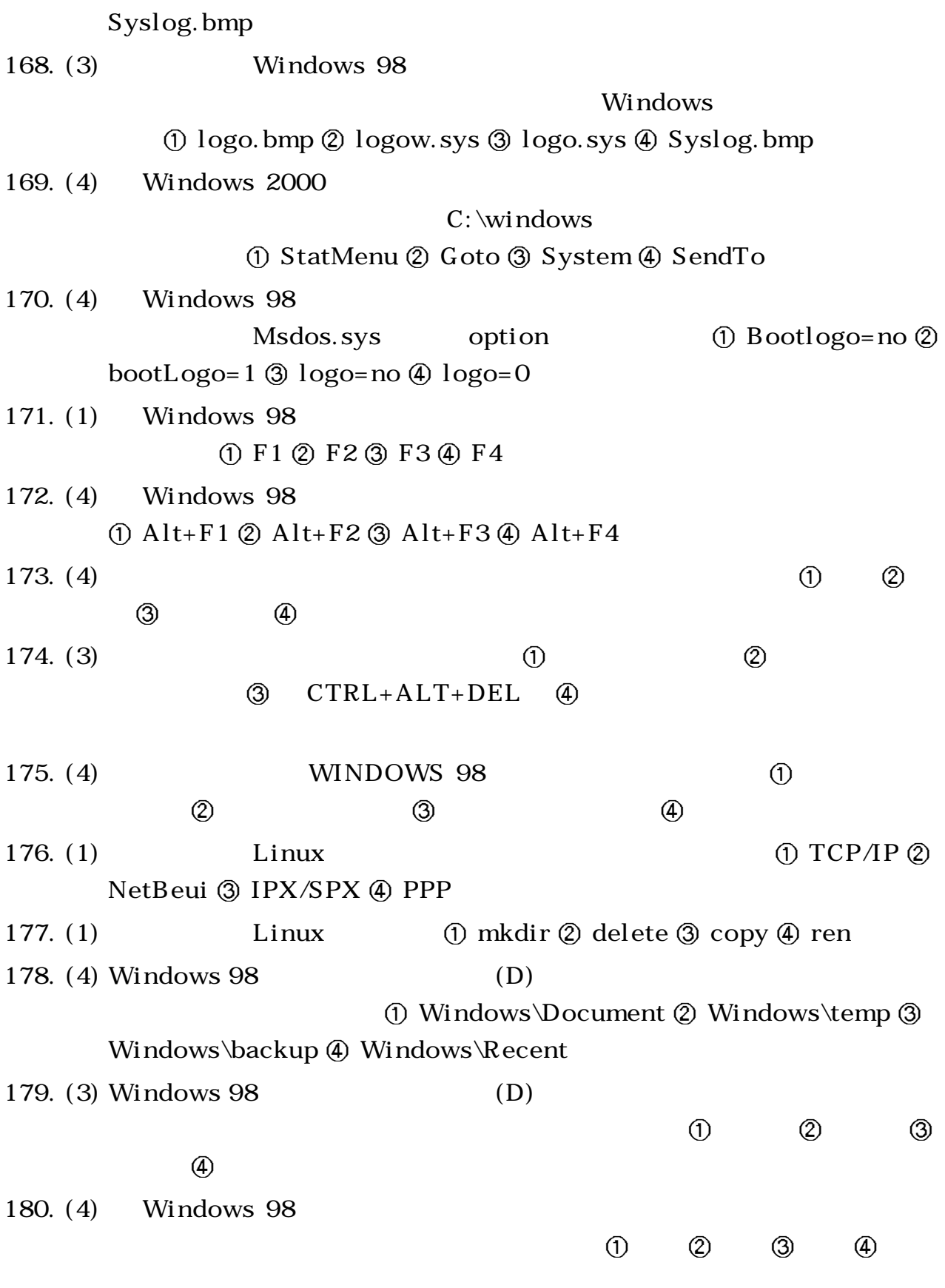

12000 電腦硬體裝修 丙級 工作項目 05:裝修及控制應用

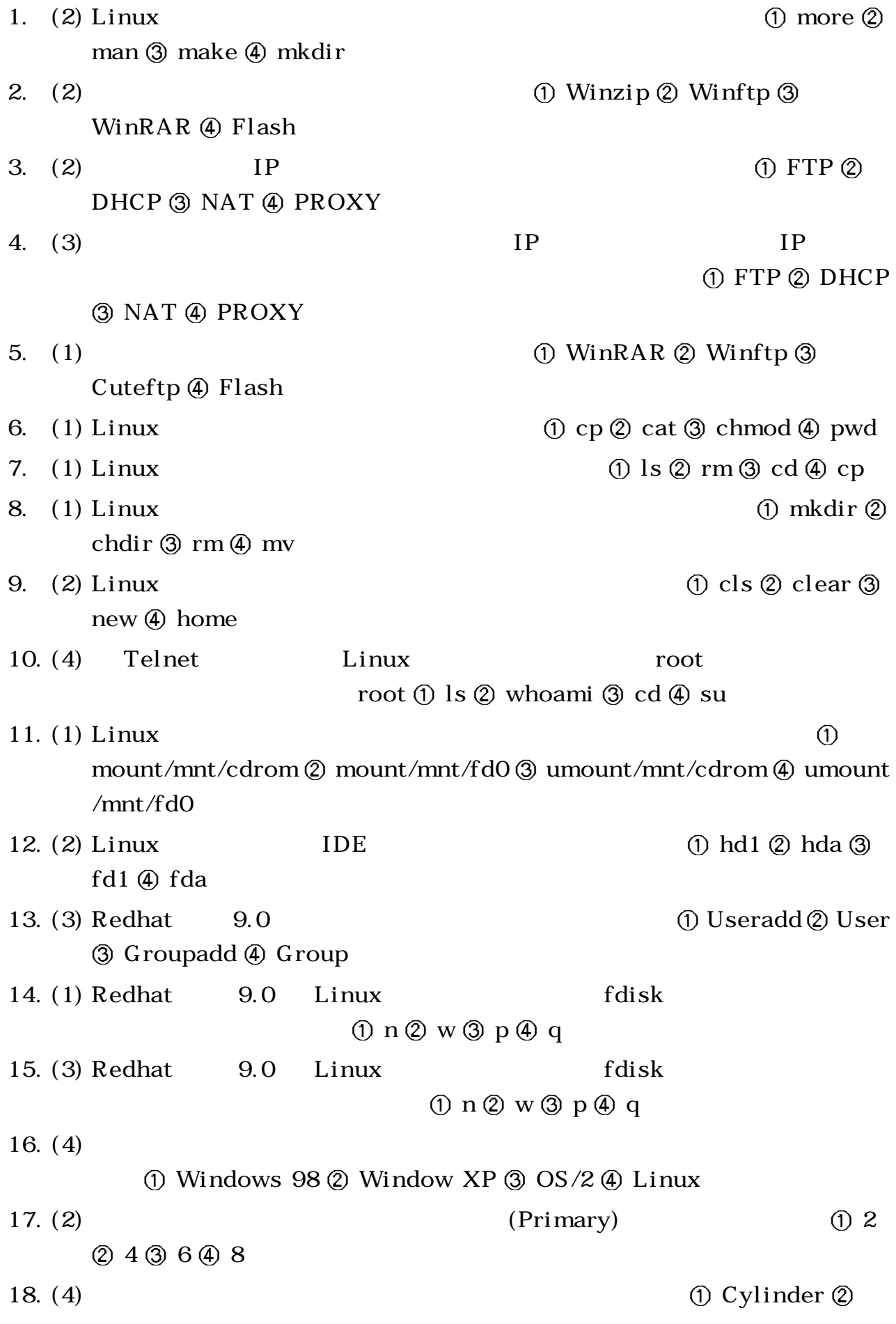

Head 3 Sector 4 Speed  $19. (2)$  (1)  $F \text{disk} (2)$ Format 3 SPFDISK 4 Disk Druid  $20. (3)$  Linux  $\qquad \qquad$  Windows 98  $\qquad \qquad$  (1)  $ext2(2)$  nfs  $(3)$  vfat  $(4)$  hpfs  $21. (3)$   $CATEGORY 5$  UTP  $100 MBPS$  $(1)$  2  $(2)$  3  $(3)$  4  $(4)$  5 22. (1)  $\qquad \qquad \qquad$   $\qquad \qquad$  0  $(2)$   $(3)$   $(4)$  $23. (3)$   $(ISO)$   $(OSI)$  $(1) 5 2 6 3 7 4 8$  $24. (4)$   $10BASE-T$ (i) AUI (2) BNC (3) RJ-11 (4) RJ-45  $25. (4)$   $100MBPS$ UTP  $\qquad$  (i) CATEGORY 2  $\oslash$  CATEGORY 3  $\oslash$  CATEGORY 4  $\oslash$ CATEGORY 5。 26. (1) Windows 2000 ① TRACERT ② PING ③ TELNET ④ FTP  $27. (2)$  10 BASE T HUB (1) 50 (2) 100 (3) 185 (4) 500 28. (3) Baud Rate 1200BPS 6. (3) 1200 22400  $(3)$  9000 $(4)$  19200 29. (3) 傳輸速率為 9600 BPS 意思是指每秒鐘可傳送或接收 9.6K Nibble ② Word ③ Bit 4 Byte 30. (3) Modem Internet  $\textcircled{1}$  TCP/IP+  $\textcircled{2}$  Net Beui+  $\textcircled{3}$  TCP/IP+  $(4)$  Net Beui+  $31. (3)$  URL  $0$  PROXY  $Q$  E-Mail  $Q$  DNS  $Q$  WWW 32. (3) Internet Windows 98 10 IPX/SPX 2 NetBeui 3 TCP/IP 4 Gateway 33. (3) 維護系統登錄檔需使用下列何者工具程式? Wordpad Edit REGEDIT 4 Explorer  $34. (2)$  Windows  $98$  Windows  $98$  (i) IPX/SPX ② NetBeui ③ PPP 4 Gateway 35. (1) IPX/SPX Windows 98 (1) Novell Server 2 Unix

 IBM OS2 Windows NT。 36. (4) 下列那一個不是 IE5.0 瀏灠器軟體能提供之服務 WWW FTP 灠圖檔 TELNET。 37. (4) Ethernet 10 Base T UTP(Unshielded Twisted Pair)  $RJ-45$  (i)  $1, 2, 3, 4$  (2)  $1, 2, 3, 5$  (3)  $3, 6, 4, 5$  $(4)$  1, 2, 3, 6 38. (1) Ethernet (Protocol) (1) IEEE 802.3 2 IEEE 802.4 3 IEEE 802.5 4 Datapoint Arcnet  $39. (3)$  (3)  $(1)$  CRT  $(2)$  LAN  $(3)$  BIOS  $(4)$  OCR  $40. (1)$  Windows NT T  $\circledR$  DHCP  $\circledR$  MAIL  $\circledR$  DNS  $\circledR$  WINS 41. (2) IEEE 802. 3 Ethernet  $\hat{I}$  (Simplex)  $\hat{Q}$  (Half-Duplex)  $\hat{Q}$  (Full-Duplex)  $\qquad \qquad \text{(Half-Simplex)}$ 42. (3) (Ethernet Switcher)  $\phi$  (Simplex)  $\hat{Q}$  (Half-Duplex)  $\hat{Q}$  $(Full-Duplex)$  (Half-Simplex) 43. (1)  $\quad$  ISO EIA Ethernet 10 Base T RJ-45  $(Pair)$  (1) 4 (2) 6 (3) 8 (4) 12  $44. (3)$  $(1)$  (2) (3) (4) 45. (3)  $(Local Area Network)$  OSI-7  $(Layer)$  (i) Data Link  $\hat{Q}$  Session  $\hat{Q}$  Physical  $\hat{q}$ Network。 46. (1) 10 BASE T (i) RJ-45 (2) T  $(3)$  AUI  $(4)$  BNC 47. (2) 10 BASE T HUB (1) 50 (2) 100 (3) 200 (4) 250 48. (2) 10 BASE T (1) (2) (3)  $\circled{4}$  $49. (4)$  Hinet  $\phi$  ftp://hinet.net.com  $\phi$  http://hinet.net.tw  $\phi$ ftp://www.hinet.net 4 http://www.hinet.net 50. (3) Internet (1) (2) (3) (4)

51. (2) 10 BASE T (1) 1M BIT 2 10M BIT 3 10M BYTE 4 100M BYTE 52. (2)  $(2)$  (i) RG-11  $(2)$  FDDI  $(3)$ RG-58 RG-62。  $53. (2)$  (1) Cache RAM 2 BOOT ROM 3 Battery 4 DRAM 54. (2) (1) Bridge (2)  $G$ ateway 3 HUB 4 Repeater 55. (3)  $\qquad \qquad \qquad$  0  $(2)$  (3) (4) 56. (2) (1) (Local Area Network) ②  $(Narrow Area Network)$  (Wide Area Network)  $\textcircled{4}$ 路(Internet)。 57. (4) ① 64K ② 128K ③ T 1 ④ T 3 58.  $(2)$  $(1)$  AGP  $(2)$  MODEM  $(3)$  IEEE-488 $(4)$ **UPS** 59. (4) IEEE802.14 中為何種通訊的規範? QDB WALN TTV **CATV**  $60. (2)$ ① TCP ② UDP ③ ICMP ④ SSP 61. (1)  $(HUB)$  OSI 7  $(1)$  2  $(3)$  (4) 62. (4)  $(ISO)$   $(ISO)$   $(OSI)$   $(E-Mail)$  $(1)$  (2) (3) (4) 63. (1) 下列 OSI 通訊協定,哪一層可以壓縮、加密、解密等之服務 表達層  $\circled{3}$  (4) 64. (4) 將所有裝置都連在一條電纜上之通信網路是 環狀網路 星狀網路  $\circled{4}$ 65. (3) MODEM(  $\qquad$ ) (1)  $\circled{2}$   $\circled{3}$   $\circled{4}$ 66. (3) OSI 1 (1) (2) (3) 4 67. (1) OSI 1 ① ② ③ ④

68. (1) OSI (1) OSI (1) Internet Standards Organization  $Q$  HP $Q$  IBM $q$  Intel 69. (3)  $(3)$  $(2)$  (3) (4)  $70. (3)$   $54 \text{Mbps}$  (1) IEEE801 (2) IEE802 (3) IEEE802.a (4) IEEE802.b 71. (4) OSI (1)  $(2)$  (3)  $\circled{4}$  $72. (2)$  IP  $MAC$ (Maximum Transmission Unit, MTU) MTU (1) 1440 (2) 1500 (3) 9600 (4) 19200 Byte。  $73. (3) IEEE$  CSMA/CD 存的規範? IEEE802.1 IEEE802.2 IEEE802.3 I E E E 8 0 2 . 6。  $74. (4) IP$  IP  $(1)$  (2) (3) (4)  $75. (3)$  (well-known) and Http the SMTP state of the SMTP state of the SMTP state of the SMTP state of the SMTP state of the SMTP state of the SMTP state of the SMTP state of the SMTP state of the SMTP state of the SMTP state of the SMTP state  $(1)$  21  $(2)$  23  $(3)$  25  $(4)$  53  $76. (3) \quad TCP/IP$  $(1)$  UDP  $(2)$  UTP  $(3)$  TCP  $(4)$  IP 77. (3)  $(3)$  (1) OA  $(2)$  GIS  $(3)$  GPS  $(4)$ CAI。 78. (4) ① ② ③ ④  $79. (2) \text{ UTP}$  (1) (2) (3) (4) 80. (4) 1000 MB P S 60. (4)  $(1)$  CATEGORY 3  $(2)$  CATEGORY 4  $(3)$  CATEGORY 5  $(4)$ CATEGORY 6。 81. (3) Solution IDE The Master ① Primary ② Secondary ③ Slave 4 Master 8 2 . ( 1 ) 電 腦 開 機 啟 動 時,下 列 何 者 為 其 最 優 先 啟 動 順 序 基本輸出入系統  $\circled{3}$  (4) 83.  $(4)$  $(1)$  (1) (2) (3) (4)

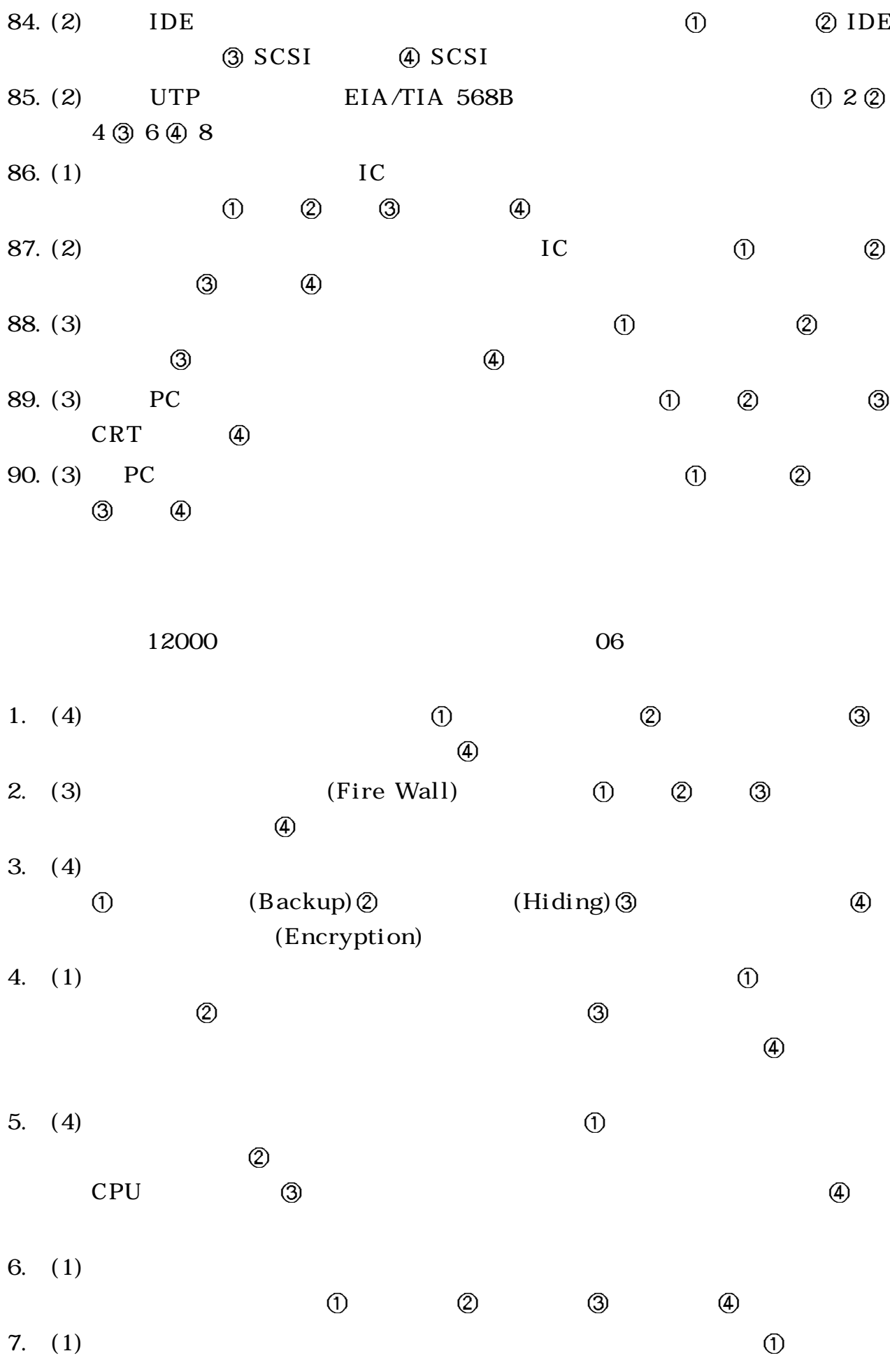

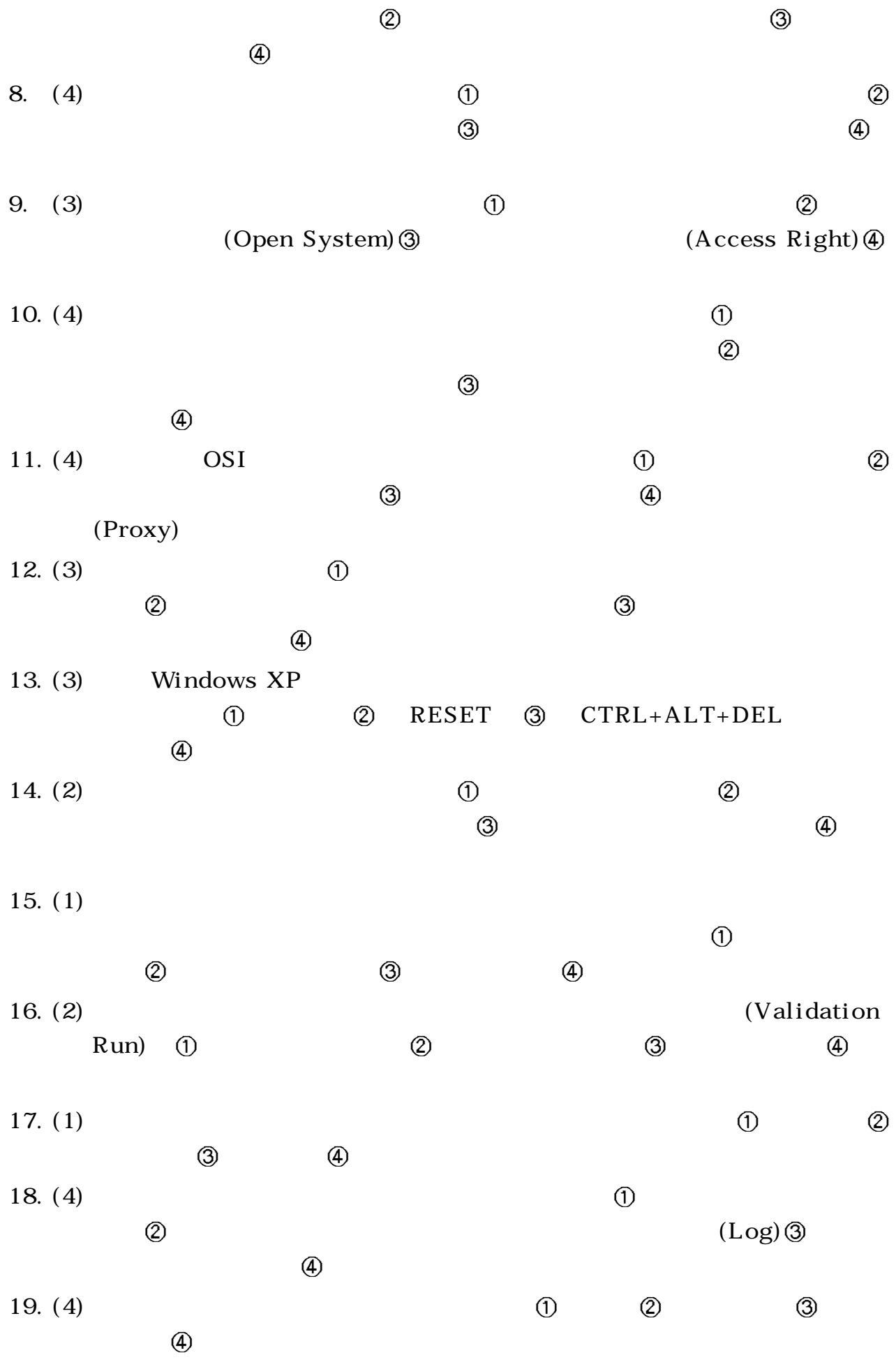

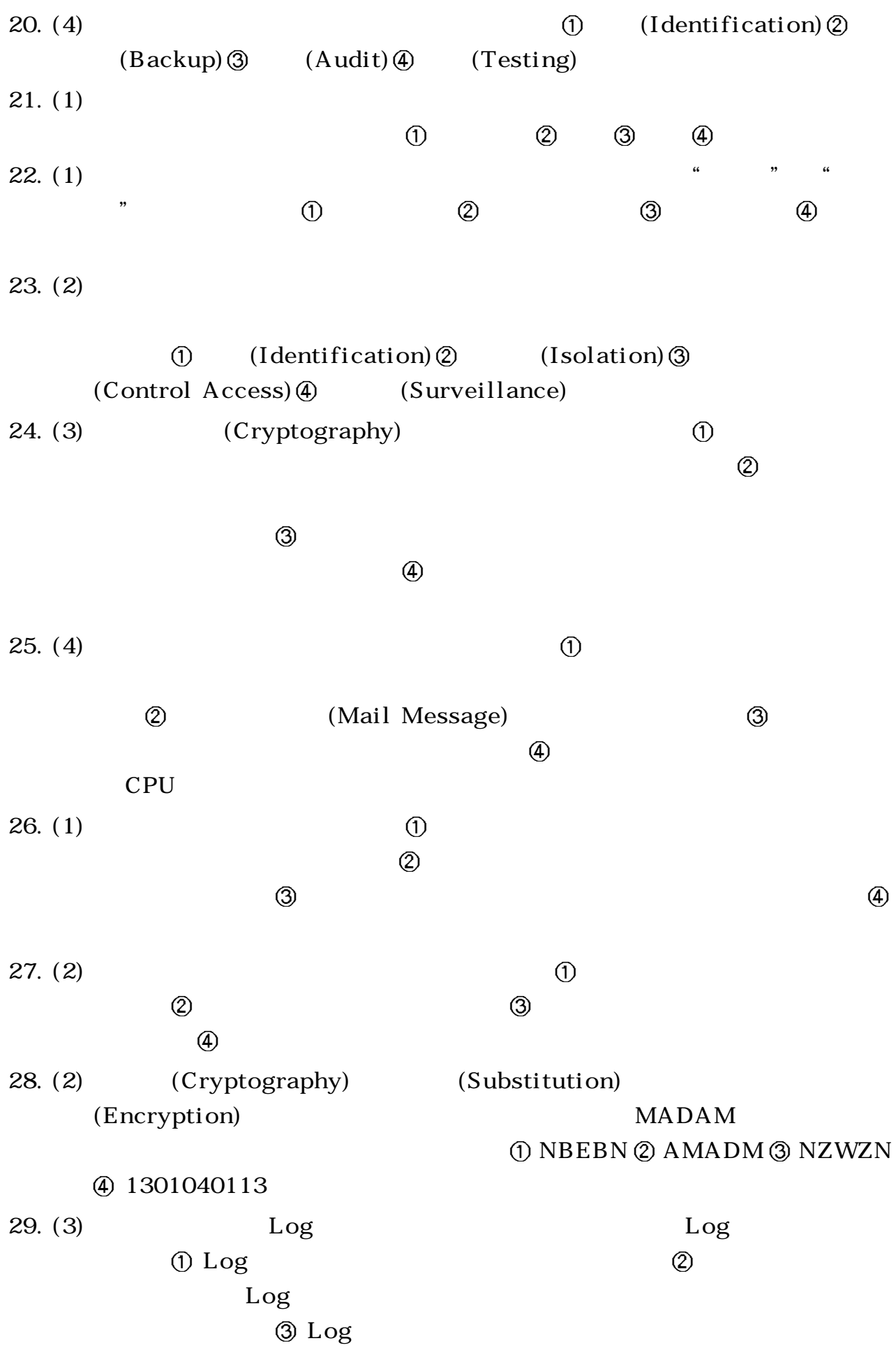

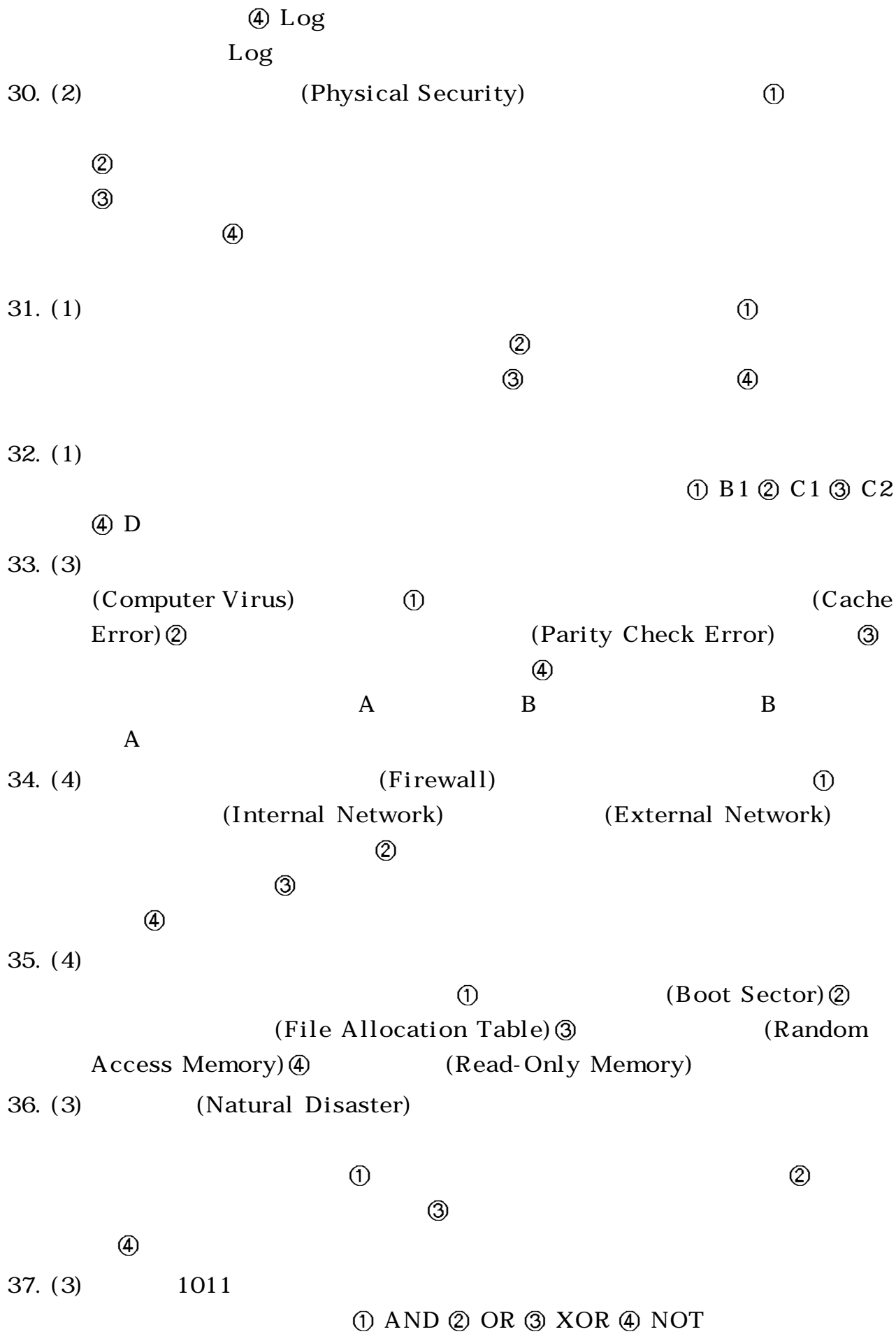

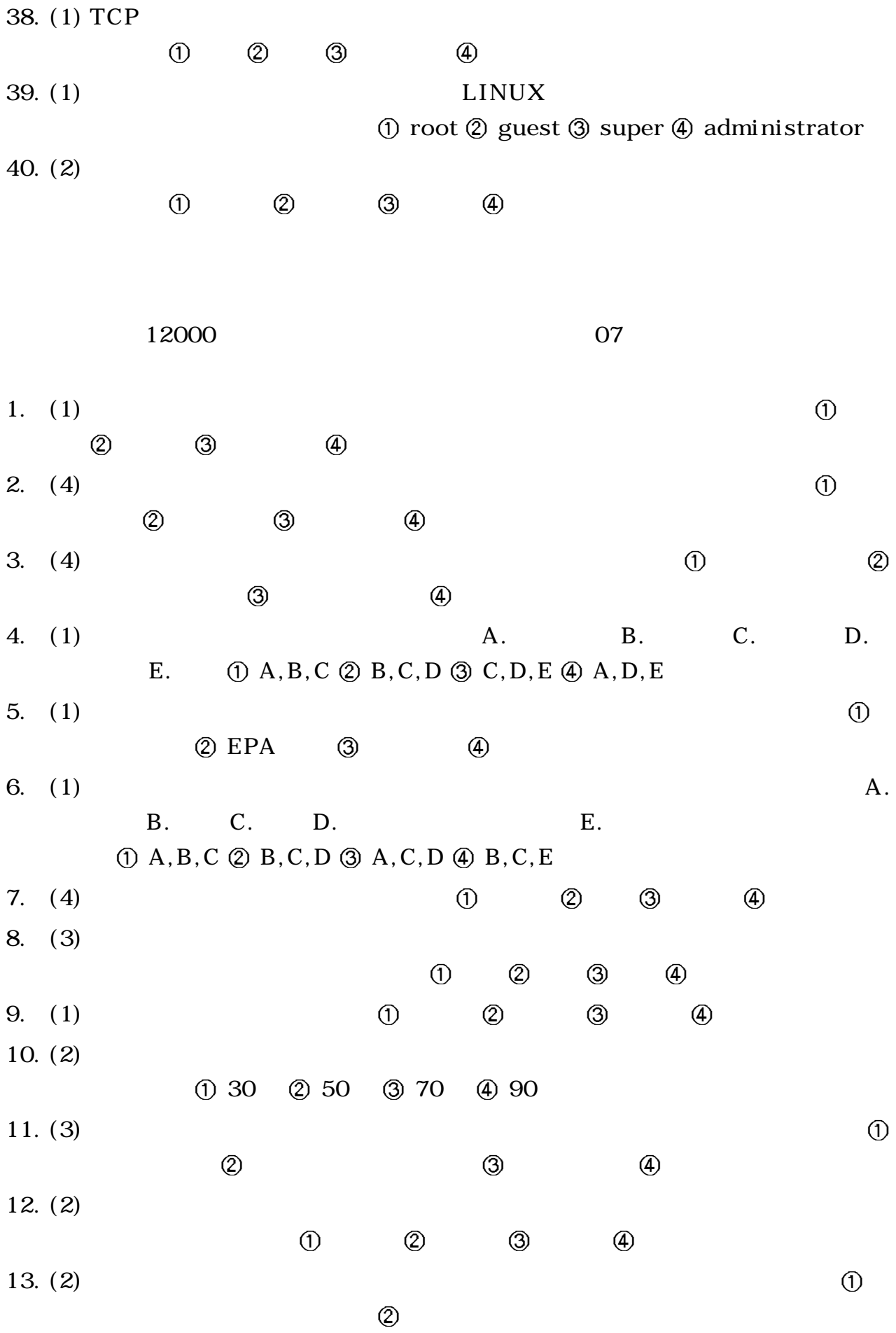

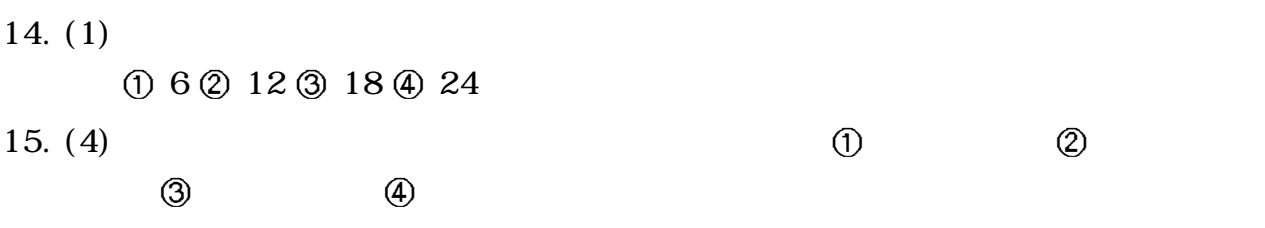